#### **Monolith Активированная полная версия Скачать бесплатно**

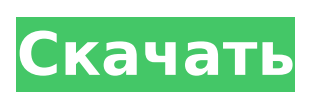

Monolith – это простой HTTP-клиент, который позволяет сохранять веб-страницы в автономном режиме. Это инструмент командной строки, который позволяет сохранять любой вебсайт, который вы просматриваете, в одном документе HTML5. Например,

**Monolith Crack Product Key [Win/Mac] [Latest] 2022**

анимацию, поэтому вы получаете урезанную версию любого вебсайта, который хотите сохранить. Также можно задать собственный пример URL-адреса, который будет использоваться в качестве основного 3 / 34

некоторые дополнительные параметры позволяют удалять кадры, JavaScript или

URL-адреса при сохранении, а также для сохранения страниц, которые определены как небезопасные или имеют недействительный сертификат. Вы также можете изменить целевой браузер и другие параметры, такие как время ожидания сетевых запросов и

пользовательский агент. При создании файл HTML 5 сохраняется в указанном каталоге, а базовые файлы хранятся в каталоге % APPDATA%\Monolith\Ca che. Кэшированные веб-страницы впоследствии могут быть загружены непосредственно в любом браузере без подключения к

Интернету. [1] [2] В: Как я могу скрыть созданные кнопки с изображениями, но показывать их только в том случае, если пользователь нажимает на них? Мне нужно показывать кнопки с изображением, когда пользователь открывает страницу. После нажатия на кнопки с

#### Поскольку коллекция веб-страниц хранится локально в одном

**Monolith Crack License Key (2022)**

#### изображениями мне нужно скрыть их, но сохранить изображения. Как я могу это сделать? У меня есть пример Fiddle - Код скрипки: HTML: Это тестовый текст для отображения кнопок

 $7/34$ 

### документе HTML5, она загружается мгновенно, а любое динамическое содержимое попрежнему отображается в исходном месте. Изображения, содержимое CSS и JavaScript также кэшируются, а это означает, что они загружаются мгновенно и

полностью. Monolith прост в использовании и настройке. Его можно настроить на пропуск недопустимых страниц, фильтрацию определенных элементов, сжатие вывода и запутывание любых метаданных. Требуется .NET Core 2.2, но он работает с Visual Studio 2019. См. полную справку по API

Monolith Monolith можно использовать для сбора веб-страниц в автономном режиме, что делает его отличным инструментом для всех, кто интересуется конфиде нциальностью вебсайтов. Смотрите также Список облегченных веббраузеров использованная

литература внешние ссылки Категория:Про граммное обеспечение для Windows Категория:Ве б-браузеры Категория: Бесплатное программное обеспечение, написанное на C Sharp Категория: Бесплатное программное обеспечение, написанное на C

#### SharpТерапевтическое использование 7-дегидрохолестерина при лечении волчаночного нефрита. Мы оценили роль 7-дегидрохолестерина (ДГХ) в лечении волчаночного нефрита. В исследование были включены девять пациентов с волчаночным

нефритом (класс III, IV или V). Семь пациентов получали схему, содержащую 7-DHC. В схеме 7-DHC DHC и фолиновая кислота вводились перорально в дозе 0,2 мг/кг/день в течение 24 недель. В контрольной группе все пациенты получали традиционную терапию. Частоту

ответа оценивали по стандартной балльной системе, основанной на клинических и лабораторных данных. Средние общие баллы и индекс хроничности были значительно ниже (1,6 +/- 1,6 против 3,6 +/- 1,3, p Добро пожаловать в раздел «Нам нужна сделка» (ХОЧУ). Если вы ищете торгового партнера, отправьте

#### мне электронное письмо по адресу davidevans30. @yahoo.com Меня зовут ДЭВИД Э.ВАН ОСТ. 1709e42c4c

16 / 34

Monolith — это бесплатная утилита командной строки и веб-сервис, который позволяет сохранять любую веб-страницу в Интернете и создавать автономную HTML5-страницу того же содержания. Это позволяет пользователю сохранить всю веб-

**Monolith Crack + For PC**

Последний также будет содержать CSS, JavaScript и другие активы исходной страницы. Все эти активы встроены в виде URL-адресов данных и могут быть открыты в веббраузере независимо от того, активно подключение к Интернету или нет.

страницу или

отдельный элемент.

Вывод Monolith можно сохранить и скопировать на диск, а также включить все исходные данные и активы в HTMLдокумент. Запустив Monolith, можно создать список любых URL-адресов из Интернета, что позволяет создать список онлайнстраниц, которые затем можно добавить в автономную коллекцию. Файл журнала включен, поэтому вы можете проверить, работает ли Monolith должным образом. Monolith написан и поддерживается исследовательской группой Microsoft, хотя исходный код является открытым. Он доступен для Windows

XP/Vista/7/8/10; а также Mac OS X. Не требует установки вебсервера. Monolith поможет вам сохранить полную вебстраницу и ее содержимое в файл независимо от того, активно подключение к Интернету или нет. И, указав целевой URL, вы можете создать один файл HTML5, включая

изображения, CSS и JavaScript. Содержимое Monolith организовано более простым способом, так что вы можете видеть, как элементы сгруппированы вместе, и это помогает сэкономить больше места на диске. Весь контент сохраняется в виде URL-адресов данных, поэтому вы можете

22 / 34

открыть контент в окне браузера и поделиться им с другими, опубликовав его в Интернете с помощью опции «Отправить в карман». Вы можете загрузить любую вебстраницу одним файлом и вставить ее в браузер Internet Explorer, и она откроется точно так же, как исходная

#### страница. Monolith также позволяет сохранять любую вебстраницу в файл по вашему выбору и включает в себя несколько опций для точной настройки вывода. Если сертификат TLS вебстраницы определяется как недействительный, Monolith блокирует загрузку

страницы.Существуют также варианты сохранения страниц, считающихся небезопасными, которые должны просматриваться с предупреждением «Небезопасно» в браузере. Monolith имеет множество применений, таких как веб-разработчик, любой, кто действительно

заинтересован в сохранении страниц, которые они посещают, в виде автономной коллекции или в качестве простого способа обмена документами. Самым большим преимуществом Monolith является то, что он может обрабатывать любой веб-сайт онлайн. Итак,

----------------- ---------- Monolith — это приложение на основе командной строки, которое принимает список URL-адресов, загружает их один за другим и сохраняет на диск в виде документов HTML5. Обычно он

---------------------------------

**What's New in the Monolith?**

#### если вы хотите

создания вашей собственной автономной «Wayback Machine», списка ценных ресурсов, к которым можно получить доступ, если у вас нет подключения к Интернету или ночью, когда подключение слишком дорогое. С Monolith вы можете легко

используется для

# Применение: -

- ------- Монолит: -
- автоматизировать процесс импорта нескольких онлайнресурсов в свою собственную коллекцию и автоматически поддерживать их в актуальном состоянии. Справочная документация: ---------------------------------

Инструменты: - Функции: - Монолит: Требования: - Должен запускаться в консоли Windows (cmd.exe). - Для Windows XP и выше рекомендуется использовать Monolith. - Монолит: Ограничения: - Поддерживает только протоколы HTTP, а протоколы HTTPS игнорируются. - Сертификаты SSL не

поддерживаются. - Monolith сохраняет только содержимое HTTP (документы XHTML и документы HTML). - Monolith не поддерживает PHP (или другие языки). Монолит: Известные проблемы: - Поддерживаются не все политики безопасности Internet Explorer, например Internet Explorer

#### Offline. Это приводит к тому, что диалоговое окно загрузки не отображается. Исходный код: ----------- --------------------------------- ------ ----------- - Зависимости: ------------- --------------------------------- ---- ----------- Monolith зависит от 5 внешних библиотек: 1. http.dll 2. httpcore.dll 3. httpcore45.dll 4. httpresponse.dll 5.

JsApi.dll Monolith можно распространять через NuGet, что означает, что вам не нужно устанавливать какиелибо дополнительные dll-файлы. Монтаж: 1. Перейдите к папке, содержащей исходный код. 2. Запустите следующую консольную команду и ответьте «да» на все запросы:

\* Двухъядерный процессор \* 2 ГБ ОЗУ \* ОС, совместимая с Windows 10 \* Интернет-соединение (онлайн-доступ) \* Поддерживаемые языки: английский (США), английский (Великобритания) \* Системные Требования: \* Двухъядерный

**System Requirements For Monolith:**

## процессор \* 2 ГБ ОЗУ \* ОС, совместимая с Windows 10 \* Интернет-соединение (онлайн-доступ) \* Поддерживаемые языки: английский (США), английский (Великобритания) 3

Related links: